デジタル診察券の表示

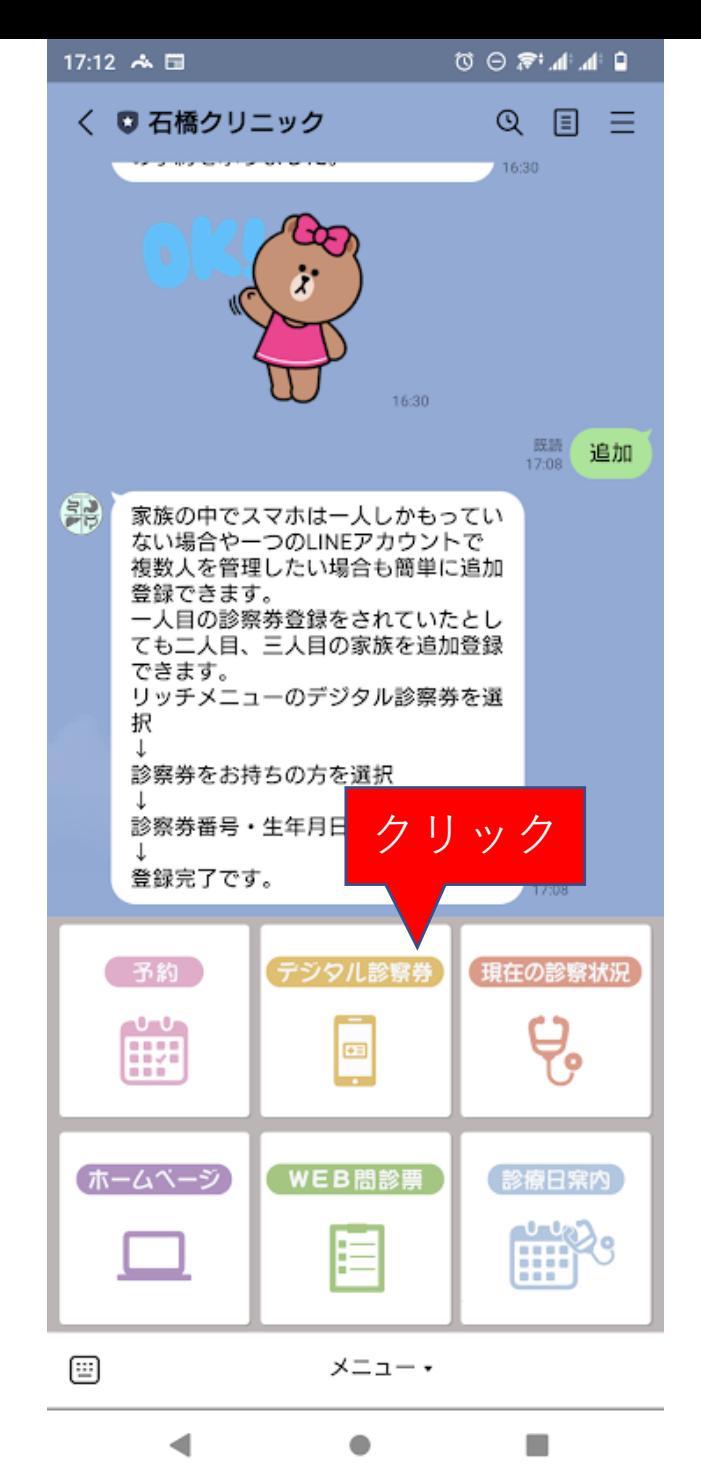

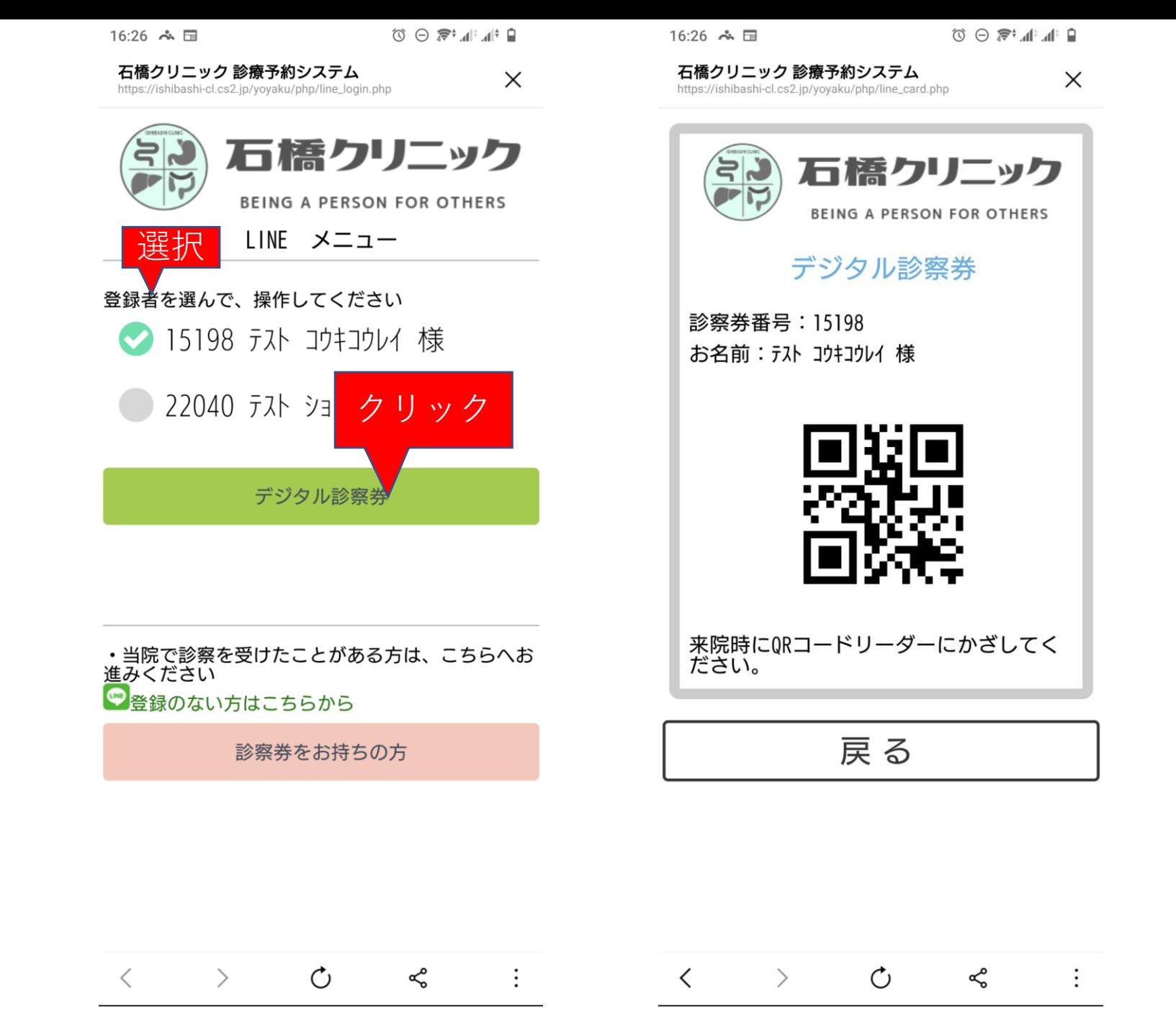

 $\blacktriangleleft$ 

 $\bullet$ 

 $\mathcal{C}$ 

 $\blacktriangleleft$ 

 $\bullet$ 

×